Eexact

### Un scénario adapté aux besoins de chaque client

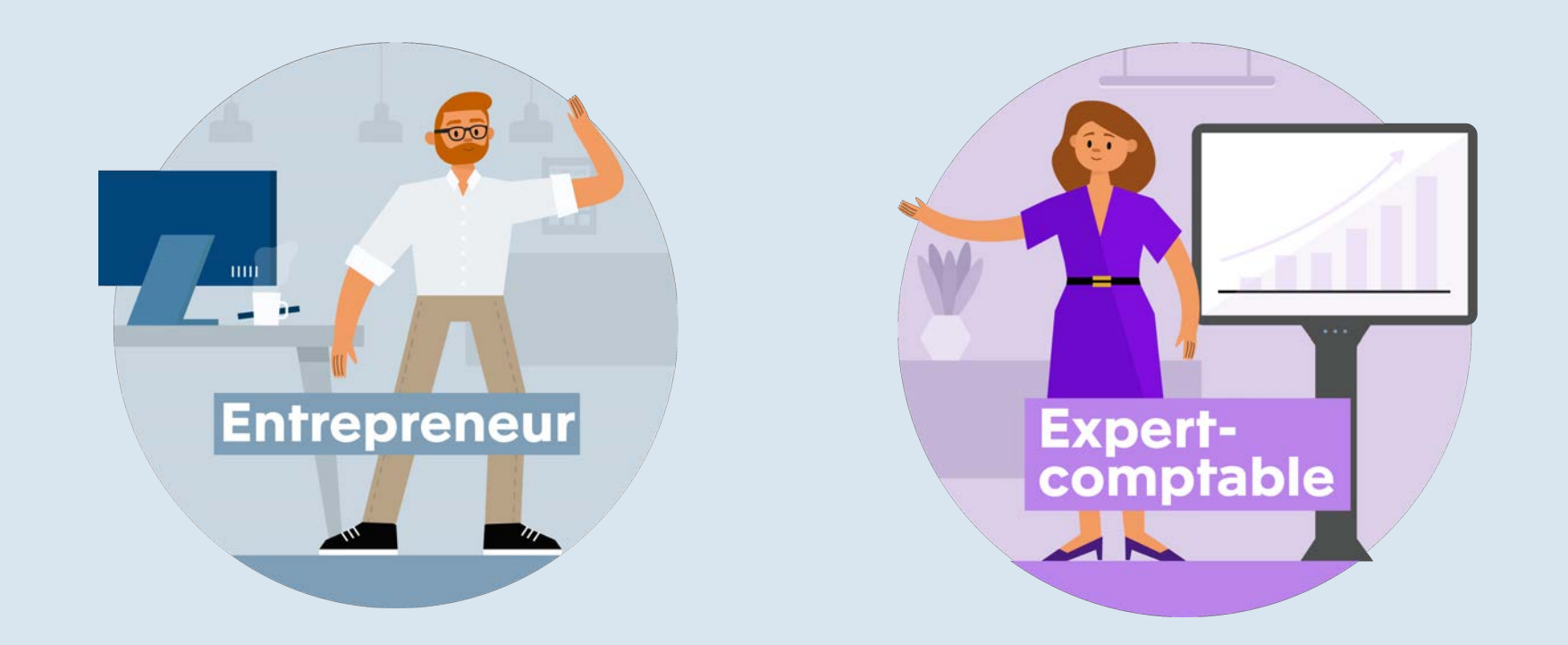

### Que souhaite votre client ?

Je veux établir moi-même les offres et les factures, mais je ne veux pas m'occuper de la comptabilité.

**Entrepreneur** 

Je veux me charger en partie moi-même de ma comptabilité, mais pouvez-vous m'aider ?

Je veux externaliser l'ensemble de l'administration. Mais je veux avoir une vue d'ensembledes résultats.

Je m'occupe moi-même de ma comptabilité et je gère également les autres processus d'entreprise.

Je vous confie seulement le contrôle et les rapports annuels.

### Scénario 1 : L'entrepreneur ne doit s'occuper de rien

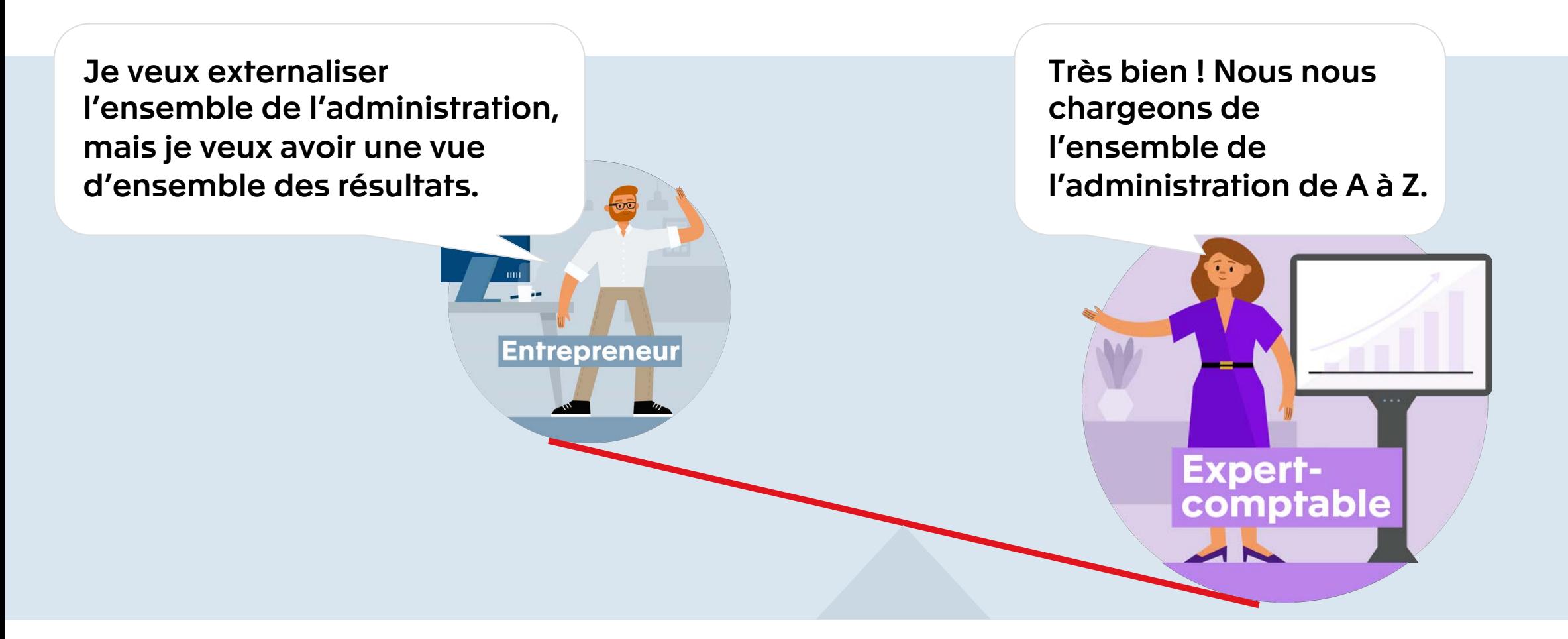

## Scénario 1 : L'entrepreneur ne doit s'occuper de rien

### Comment fonctionne cette collaboration ?

Votre client opte pour une facilité maximale et veut vous confier toute sa comptabilité ? Dans ce cas, il est important que vous automatisiez autant que possible l'administration avec [No hands](https://www.exact.com/befr/produits/accountancy/no-hands-accounting)  [accounting](https://www.exact.com/befr/produits/accountancy/no-hands-accounting) et que vous organisiez judicieusement la fourniture des documents par le client, pour minimiser le travail d'enregistrement des données. Votre client peut facilement vous fournir ses reçus et ses factures via la fonction de scan dans Mon [Coach].

### Quels produits s'y prêtent le mieux ?

- o Pour votre bureau comptable ou administratif :
	- + Exact Online Comptabilité (pour experts-comptables)
	- Administration client Coopération
- o Pour votre client :
	- + [Appli Mon \[Coach\]](https://www.exact.com/befr/produits/accountancy/mon-coach-exact)

#### Comment proposer cette solution à vos clients ?

- 1. Activez une administration client Coopération ou Coopération Étendue
- 2. Utilisez [l'assistant d'invitation](https://files.exact.com/static/web/downloads/BEFR-ACY-New_invite_wizard.pdf?_gl=1*ma2xtd*_ga*MTMwNzAwNzcyMi4xNjUzNDY2NDky*_ga_0SWYGNDPGG*MTY5MDg5OTIyOC41NzguMS4xNjkwODk5NzIzLjE2LjAuMA..*_fplc*WGlqVlVieWRYQ1ZlSk8ybXRzR0prN0gxeEFmU3VRaW1YYWdyM1dsY0luY3B0YTNtWDN5VXpIdiUyQllPZHlpMTM5N0xQJTJCRCUyQkthVU03MVRlNSUyRkduWk51b2RWenIyQ2JGeFFKRU5HWGZvSUZyUVdabWZRc2VsdThLZHpHSTZKR2clM0QlM0Q.) pour inviter votre client à collaborer via Mon [Coach]

Si le client n'a pas besoin d'une vue d'ensemble en ligne, l'administration Standard suffit à ses besoins administratifs.

#### $=$  $\epsilon$ xach

### Scénario 2 : L'entrepreneur facture lui-même

**Entrepreneur** 

Je veux établir moi-même les offres et les factures, mais je ne veux pas m'occuper de la comptabilité.

Dans ce cas, je gère principalement votre administration !

**Expert-**

comptable

## Scénario 2 : L'entrepreneur établit lui-même ses factures

#### Comment fonctionne cette collaboration ?

Vous gérez principalement l'administration financière dans Exact Online Comptabilité (pour experts-comptables). Votre client y a accès 24 h/24 et 7 j/7, mais peut aussi établir des offres et des factures via l'appli Mon [Coach] avec l'extension Factures de vente.

### Quels produits s'y prêtent le mieux ?

- o Pour votre bureau comptable ou administratif :
	- Exact Online Comptabilité (pour experts-comptables)
	- + Administration client Coopération ou Coopération Étendue
- Pour votre client :
	- Appli Mon [Coach] + extension Factures de vente pour [l'appli Mon](https://www.exact.com/befr/produits/accountancy/mon-coach-exact/factures-de-vente) [Coach]

#### Comment proposer cette solution à vos clients ?

- 1. Activez une administration client Coopération ou Coopération Étendue
- 2. Utilisez [l'assistant d'invitation](https://files.exact.com/static/web/downloads/BEFR-ACY-New_invite_wizard.pdf?_gl=1*ma2xtd*_ga*MTMwNzAwNzcyMi4xNjUzNDY2NDky*_ga_0SWYGNDPGG*MTY5MDg5OTIyOC41NzguMS4xNjkwODk5NzIzLjE2LjAuMA..*_fplc*WGlqVlVieWRYQ1ZlSk8ybXRzR0prN0gxeEFmU3VRaW1YYWdyM1dsY0luY3B0YTNtWDN5VXpIdiUyQllPZHlpMTM5N0xQJTJCRCUyQkthVU03MVRlNSUyRkduWk51b2RWenIyQ2JGeFFKRU5HWGZvSUZyUVdabWZRc2VsdThLZHpHSTZKR2clM0QlM0Q.) pour inviter votre client à collaborer via Mon [Coach]
- 3. Activez l'extension Factures de vente dans Mon [Coach]

Tous ces éléments sont intégrés pour une collaboration optimale.

### $=$  $\epsilon$ xach

### Scénario 3a : L'entrepreneur s'occupe lui-même de sa comptabilité

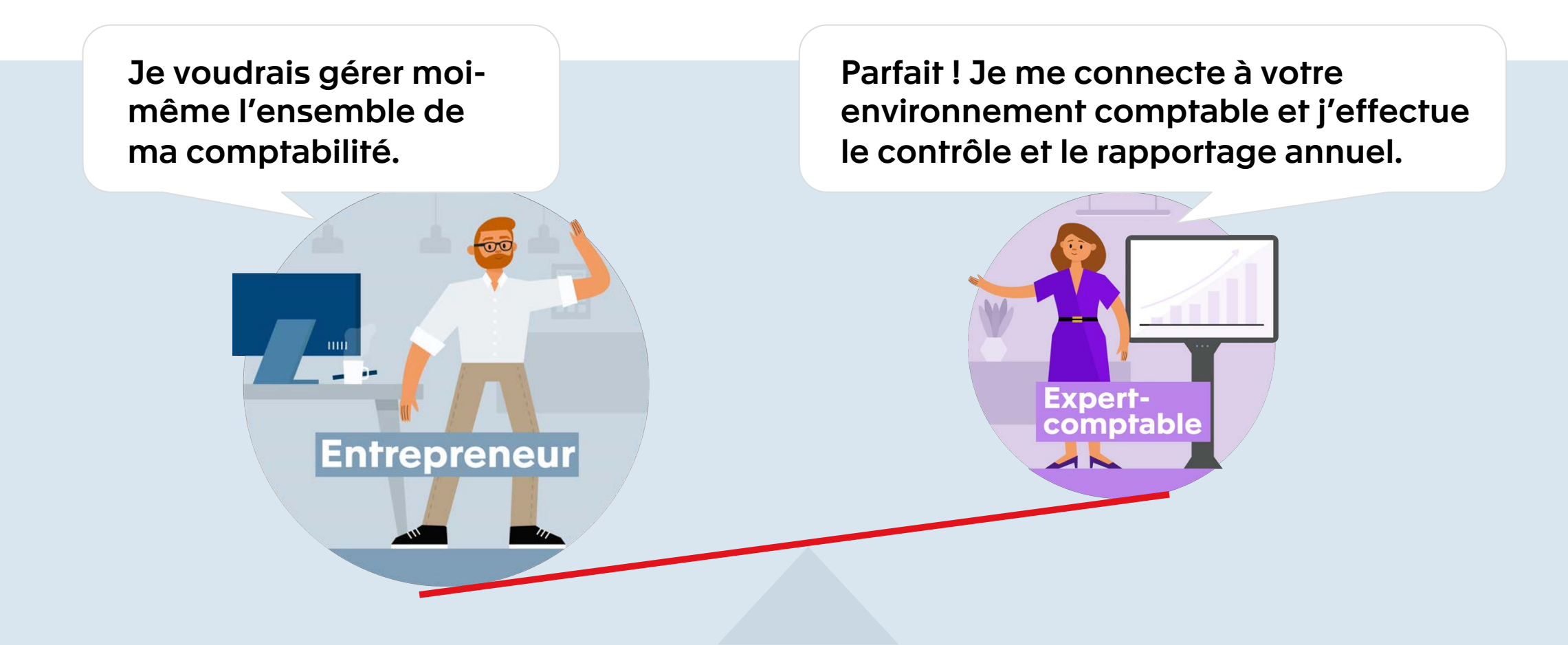

### Scénario 3a : L'entrepreneur s'occupe lui-même de sa comptabilité

#### Comment fonctionne cette collaboration ?

Le client gère lui-même sa comptabilité dans son propre abonnement Exact Online. En tant qu'expert-comptable, vous y avez directement accès afin de pouvoir la consulter, la contrôler, la corriger et conseiller votre client. Vous pouvez vous répartir les responsabilités de commun accord.

### Quels produits s'y prêtent le mieux ?

- o Pour votre bureau comptable ou administratif :
	- Exact Online Comptabilité (pour experts-comptables)
- o Pour votre client :
	- **Exact Online Comptabilité**

#### Comment proposer cette solution à vos clients ?

- Utilisez *l'assistant d'invitation* pour inviter votre client à collaborer grâce à :
	- a) Exact Online pour [Comptabilité](https://www.exact.com/nl/producten/boekhouden)

Si votre client accepte l'invitation, son administration est directement connectée à votre environnement comptable. Vous collaborez en toute simplicité !

## Scénario 3b : L'entrepreneur s'occupe lui-même de sa comptabilité et gère ses autres processus d'entreprise

Je voudrais traiter moi-même ma comptabilité, mais aussi gérer le reste de mes processus d'entreprise. Parfait ! Je me connecte à votre environnement comptable et j'effectue le contrôle et le rapportage annuel.

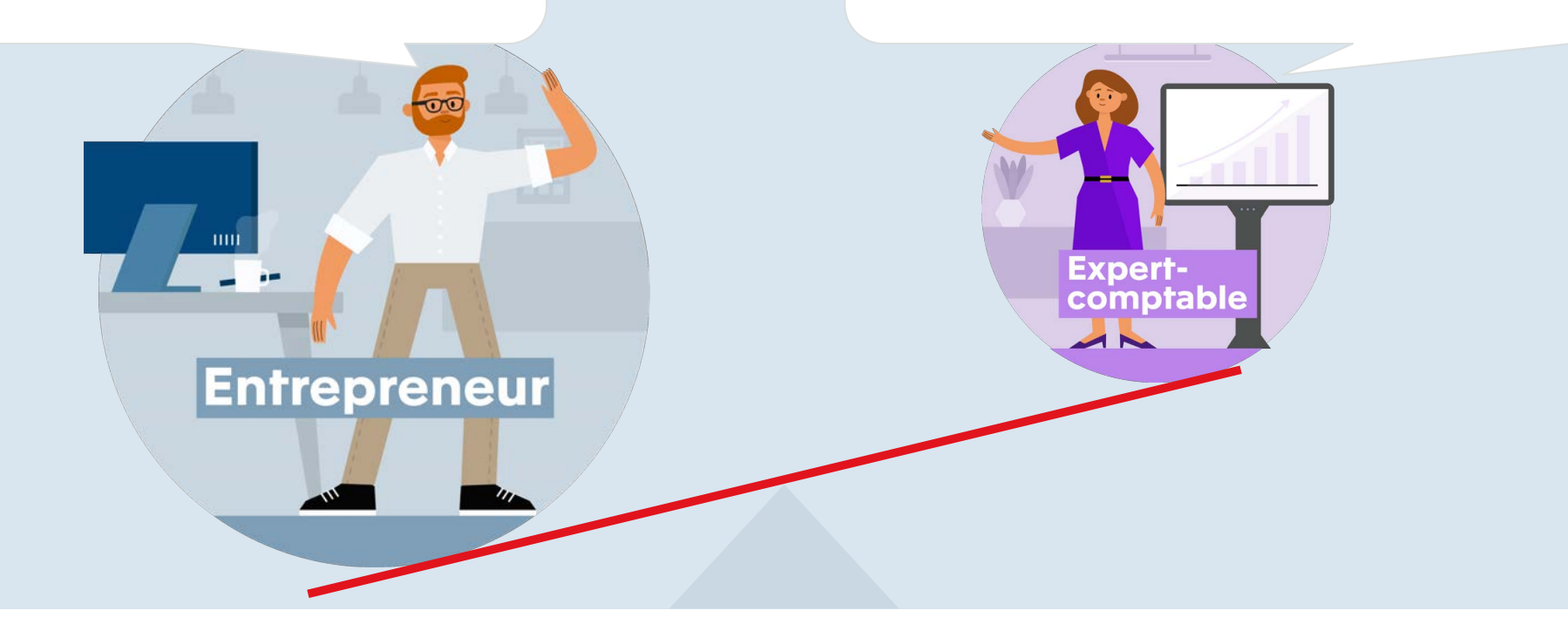

## Scénario 3b : L'entrepreneur s'occupe lui-même de sa comptabilité et gère ses autres processus d'entreprise

#### Comment fonctionne cette collaboration ?

Le client se charge lui-même de sa comptabilité et gère directement ses autres processus d'entreprise dans son propre abonnement Exact Online. En tant qu'expert-comptable, vous y avez directement accès afin de pouvoir la consulter, la contrôler, la corriger et conseiller votre client. Vous pouvez vous répartir les responsabilités de commun accord.

### Quels produits s'y prêtent le mieux ?

- Pour votre bureau comptable ou administratif :
	- Exact Online Comptabilité (pour experts-comptables)
- o Pour votre client :
	- **Solution sectorielle Exact Online**

#### Comment proposer cette solution à vos clients ?

- Utilisez *l'assistant d'invitation* pour inviter votre client à collaborer grâce à :
	- **Exact Online pour [Commerce](https://www.exact.com/befr/produits/comptabilite)**
	- b) Exact Online pour **[Production](https://www.exact.com/befr/produits/production)**
	- c) Exact Online pour [Gestion de Projets Standard](https://www.exact.com/befr/produits/gestion-des-projets)

Si votre client accepte l'invitation, son administration est directement connectée à votre environnement comptable. Vous collaborez en toute simplicité !

# Quel logiciel est le mieux adapté ?

1

2

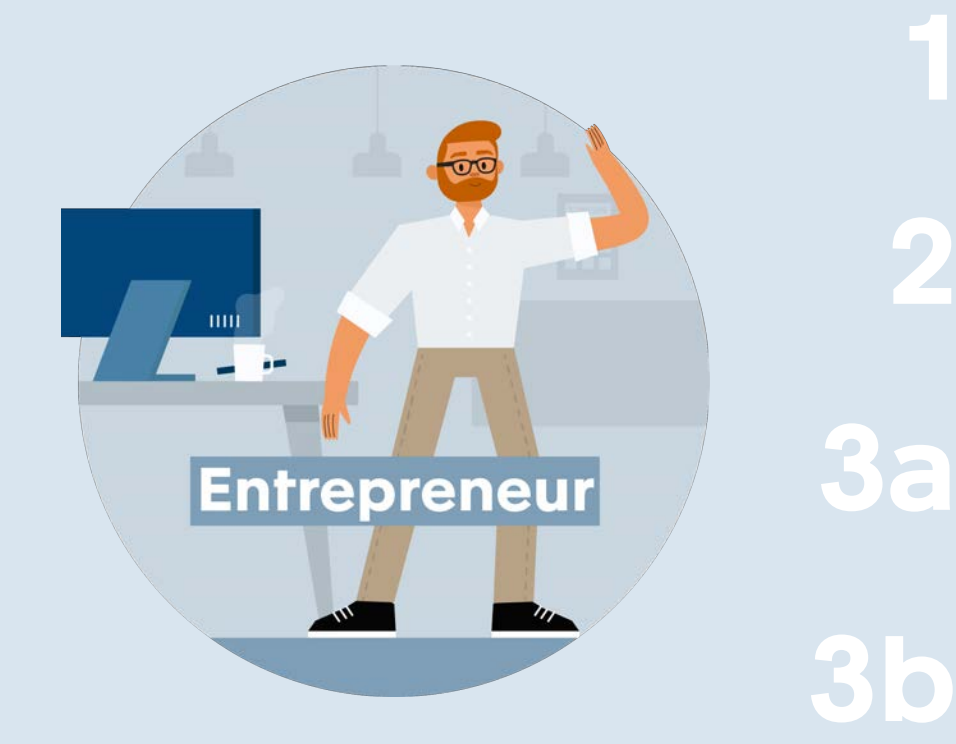

Une administration Standard/Coopération pour l'administration interne avec des tableaux de bord partagés

Appli Mon [Coach] avec l'extension Factures de vente, en liaison avec une administration Coopération

Exact Online Comptabilité en liaison avec votre solution comptable

Un abonnement Exact Online pour l'industrie avec comptabilité intégrée, notamment pour Production, Commerce et Services

# Étapes suivantes

### Conseils et assistance and inviter votre client Exact est à vos côtés

Informez vos clients sur les logiciels adéquats pour votre collaboration et conseillez-les dans leur choix. Vous trouverez du matériel, des brochures et des vidéos de conseils sur les produits dans l'Accountancy Resource Center.

[exact.com/befr/industrie/acco](http://www.exact.com/befr/industrie/accountancy/programme-accountancy/resource-center) [untancy/programme](http://www.exact.com/befr/industrie/accountancy/programme-accountancy/resource-center)[accountancy/resource-center](http://www.exact.com/befr/industrie/accountancy/programme-accountancy/resource-center)

Invitez vos clients à collaborer à partir de votre abonnement Exact Online. Vous pouvez directement leur proposer d'activer le produit le mieux adapté.

Retrouvez les étapes à suivre ici : [exact.com/befr/produits/acco](https://www.exact.com/befr/produits/accountancy/aider-votre-client) [untancy/aider-votre-client](https://www.exact.com/befr/produits/accountancy/aider-votre-client)

- + Votre account manager Exact est à votre disposition pour planifier un entretien conseil avec vos clients ainsi qu'avec un conseiller produit pour l'industrie.
- + Organisez une session avec vos clients pour leur expliquer les formes de collaboration possibles et les produits disponibles avec l'aide d'Exact.

Eexact